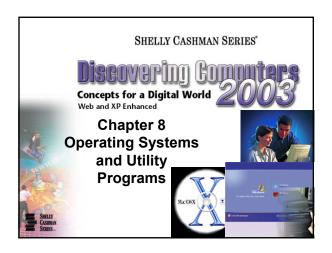

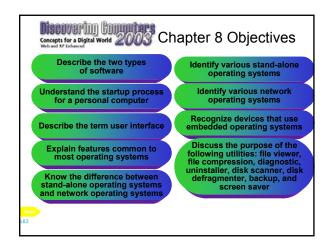

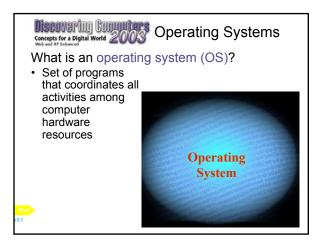

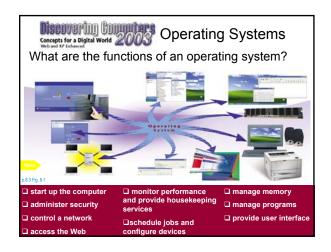

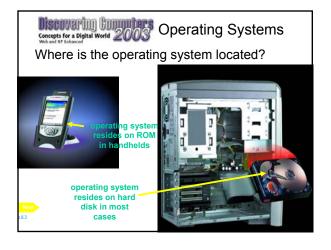

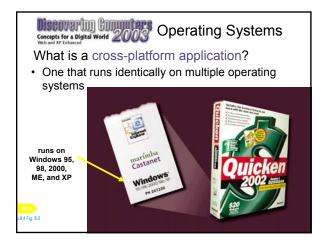

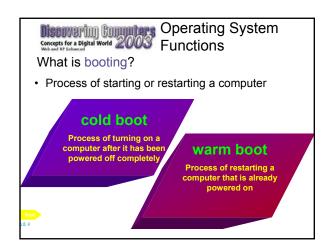

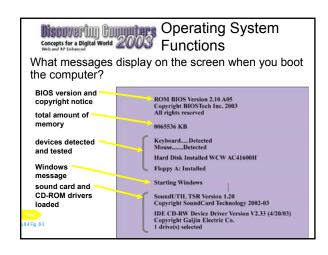

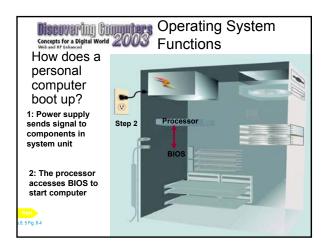

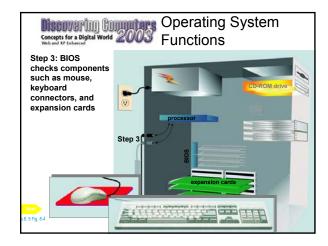

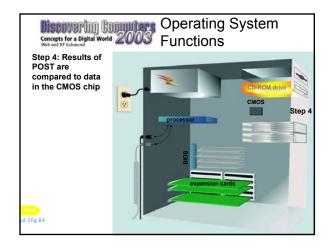

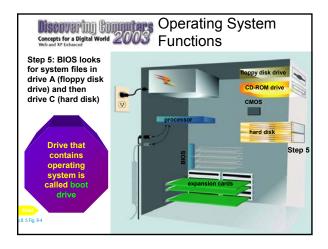

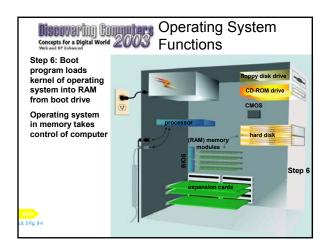

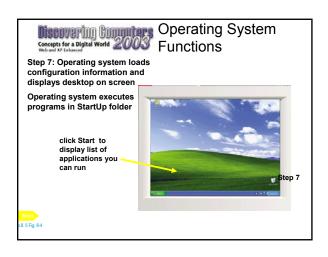

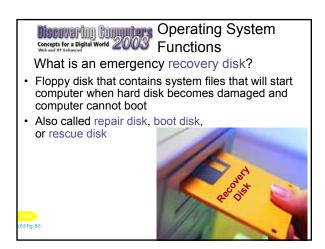

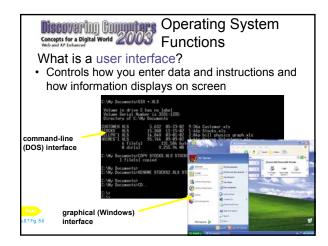

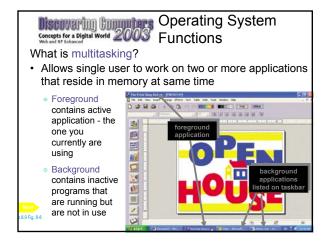

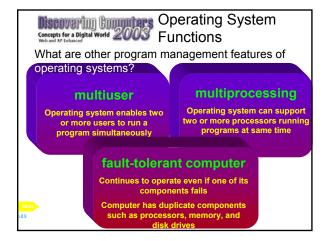

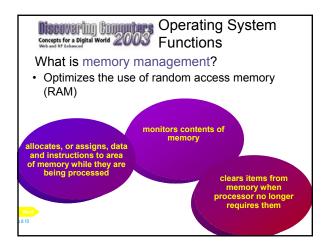

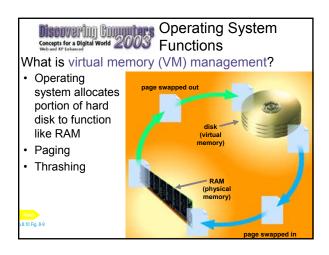

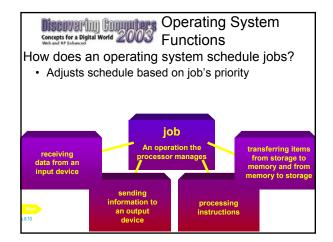

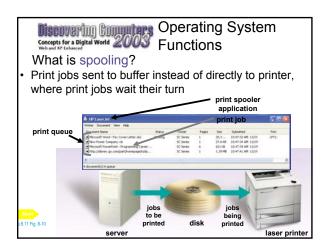

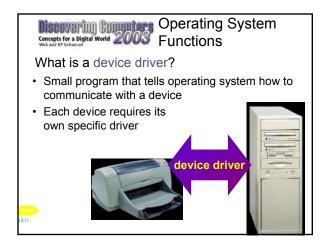

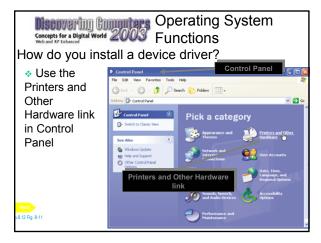

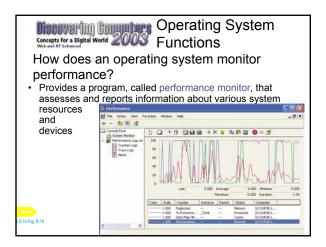

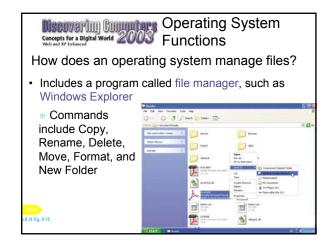

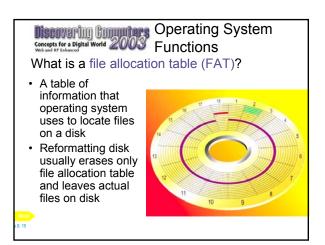

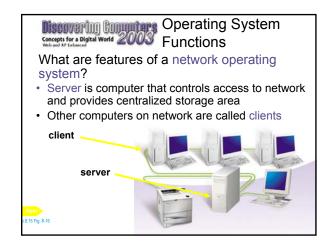

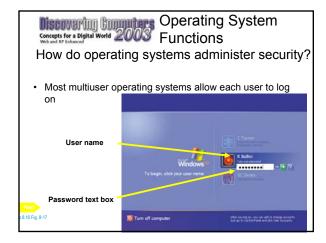

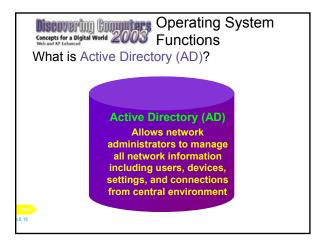

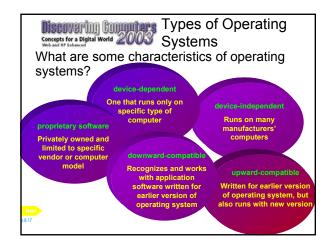

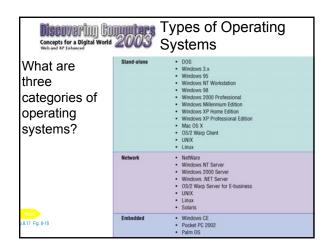

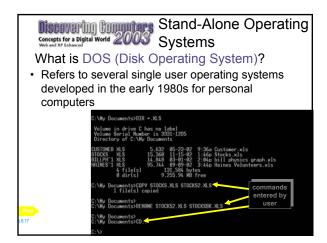

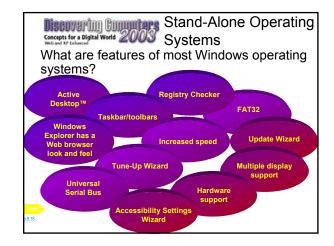

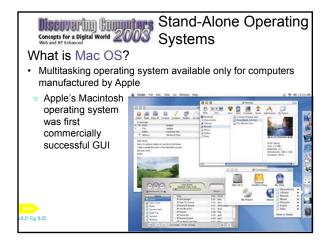

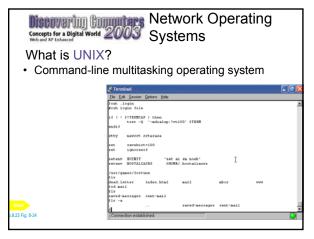

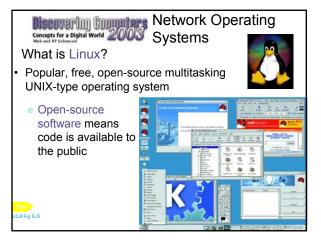

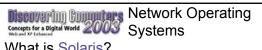

## What is Solaris?

- · UNIX-type operating system designed specifically for e-commerce applications
- · Can manage high-traffic accounts
- Incorporates security necessary for Web transactions
- Developed by Sun Microsystems

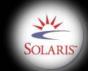

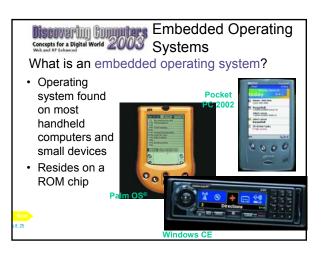

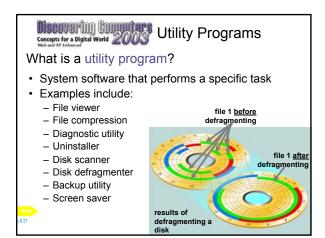

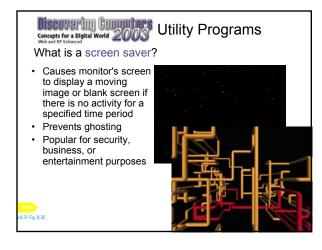

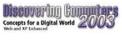

Summary of Operating Systems and Utility **Programs** 

- · System software
- · Operating systems
- Operating system functions
- · Types of operating systems
- · Stand-alone operating systems
- · Network operating systems
- · Embedded operating systems
- · Utility programs

**Chapter 8 Complete**